CAPS シリーズ 更新モジュールリリースのご連絡

================================================================== 平素は、弊社パッケージをご利用いただきありがとうございます。 この度更新モジュールをリリースいたしましたのでご案内させていただきます。

==================================================================

 $-$  //////////// リ ー ス ノ ー ト///////////////////

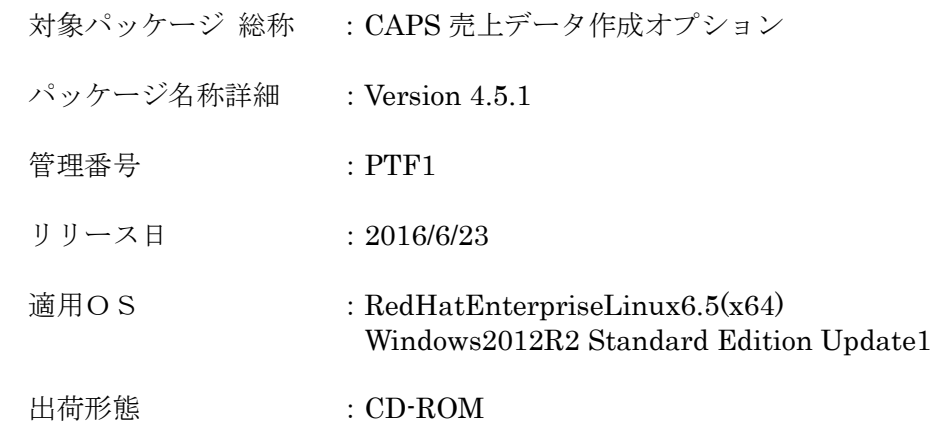

変更内容一覧)

CAPS 売上データ作成オプション Ver4.5.1 での変更点は以下となります。

(1)会員番号 19 桁の売上データ登録ファイルレイアウトに対応

会員番号 19 桁に対応した売上データ登録パターンファイル(IC 対応版)を追加しました。

(2)ICC 関連データ編集不備の対応

 売上データ登録ファイルの ICC 関連データが 308byte を超える値の場合に 売上データ登録に失敗する不具合を修正しました。 本対応に伴い、売上データテーブル (DB)の ICC 関連データのサイズを拡張しました。 ・ICC 関連データのサイズ 変更前)308 桁 変更後)398 桁

注意点)

DB のレイアウトが変更されているため、Ver4.5.0 以前の売上データオプションで使用する DB からのデータの単純移行は行えません。

適用される修正モジュール)

 以下のモジュールの入れ替えが必要となります。 ※適用に際しては、スケジュール監視 AP、運用管理サーバを一旦停止の上、 以下のモジュールを入れ替えてください。

- ・RedHatEnterpriseLinux6.5(x64)の場合
	- ・CAPS 売上データ作成オプション導入フォルダ¥sql 配下 ¥create\_table\_view.sql
- ・Windows2012R2 Standard Edition Update1 の場合
	- ・CAPS 売上データ作成オプション導入フォルダ¥sql 配下 ¥alter\_database.sql ¥create\_table\_view\_oracle.sql ¥create\_table\_view\_sqlserver.sql
- ・上記、両 OS 共通
	- ・CAPS 売上データ作成オプション導入フォルダ¥bin 配下 ¥salesdataoption.jar
	- ・CAPS 売上データ作成オプション導入フォルダ¥conf¥sysconfig¥配下 ¥internal.properties ¥sdoversion.properties
	- ・CAPS 売上データ作成オプション導入フォルダ¥ptn 配下 ¥EntryPattern.txt ¥UpdatePattern.txt ¥IC\_EntryPattern.txt ¥IC\_UpdatePattern.txt
	- ・CAPS 売上データ作成オプション導入フォルダ¥tools¥filecnv 配下 ¥centerdataconverter.jar ¥sdpconverter.jar ¥userdataconverter.jar
	- ・CAPS 売上データ作成オプション導入フォルダ¥tools¥gui 配下 ¥client.jar
- ・RedHatEnterpriseLinux6.5(x64)の場合
	- (1)本製品が動作する前提としてサーバに JRE1.7.0.80(64-bit 版)の導入が必要となります。 また、導入した JRE に対して JCE 管轄ポリシーファイル(無制限強度)を適用する必要があります。
	- (2)運用管理ユーティリティが動作するために、GUI 環境(XWindow 等)が必要となります。
	- (3)本製品は 64bit アプリケーションとして動作します。
	- (4)対応するセンターは CDS センター、JTRANS センターとなります。
	- (5)CDS、JTRANS の各センターへの売上データの伝送には、別途ファイル集配信ソフトウェア (ROS3、HULFT 等)が必要です。
	- (6)DB は Oracle12cR1 を使用します。

・Windows2012R2 Standard Edition Update1 の場合

- (1)本製品が動作する前提としてサーバに JRE1.8.0.51(64-bit 版)の導入が必要となります。 また、導入した JRE に対して JCE 管轄ポリシーファイル(無制限強度)を適用する必要があります。
- (2)運用管理ユーティリティが動作するために、GUI 環境(XWindow 等)が必要となります。
- (3)本製品は 64bit アプリケーションとして動作します。
- (4)対応するセンターは CDS センター、JTRANS センターとなります。
- (5)CDS、JTRANS の各センターへの売上データの伝送には、別途ファイル集配信ソフトウェア (ROS3、HULFT 等)が必要です。
- (6)DB は Microsoft SQL Server2014 SP1 または Oracle12cR1 を使用します。

## \_/\_/\_/\_/\_/\_/\_/\_/\_/\_/\_/\_/\_/\_/\_/\_/\_/\_/\_/\_/\_/\_/\_/\_/\_/\_/\_/\_/\_/\_/\_/\_/\_/\_/\_/\_/\_/\_/\_/\_/

 本件に関するお問い合わせは、弊社パッケージサポートセンター まで ご連絡いただきますようお願い申し上げます。

的人,他们的人都是不是,他们的人都是不是,他们的人都是不是,他们的人都是不是,他们的人都是不是,他们的人都是不是,他们的人都是不是,他们的人都是不是,他们的人都